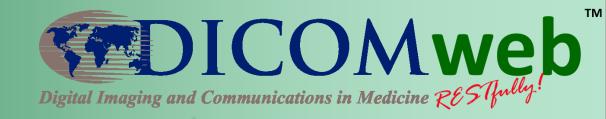

# RESTful Services in the Context of Medical Imaging

**Brad Genereaux** 

Agfa HealthCare
DICOM WG-27 Industry Co-Chair

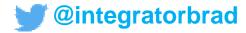

### What is a RESTful service?

- Architectural style for web communication
  - Scalable, fault-tolerant, recoverable, secure, and loosely-coupled

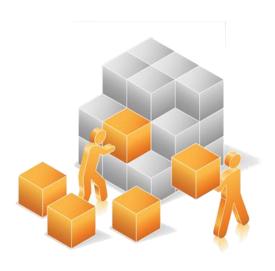

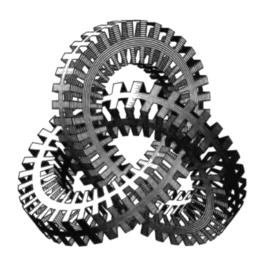

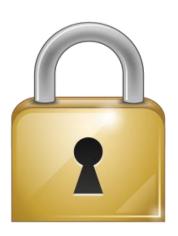

### Resources

| Resource                | Returns                          |
|-------------------------|----------------------------------|
| /patients               | A list of all patients           |
| /patients/bob           | Details about "Bob"              |
| /patients/bob/reports   | A list of all Bob's reports      |
| /patients/bob/reports/1 | Details about Bob's first report |

i.e., http://myserver.com/patients/bob

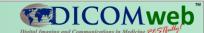

### Verbs

| Verb                 | Results                           |
|----------------------|-----------------------------------|
| GET /patients/bob    | Returns details about Bob         |
| POST /patients/bob   | Creates a new Bob with an ID of 1 |
| PUT /patients/bob    | Updates Bob with new information  |
| DELETE /patients/bob | Deletes Bob                       |

i.e., GET http://myserver.com/patients/bob

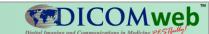

#### When do we use RESTful services?

- When we want to deliver content over the web, securely and efficiently
- When we have a diverse community of consumers of our service

### "555" Rule

- 5 seconds to find the documentation
- 5 minutes to make a Hello World app using the API
- 5 hours to a working prototype

# **Medical Imaging outside Radiology**

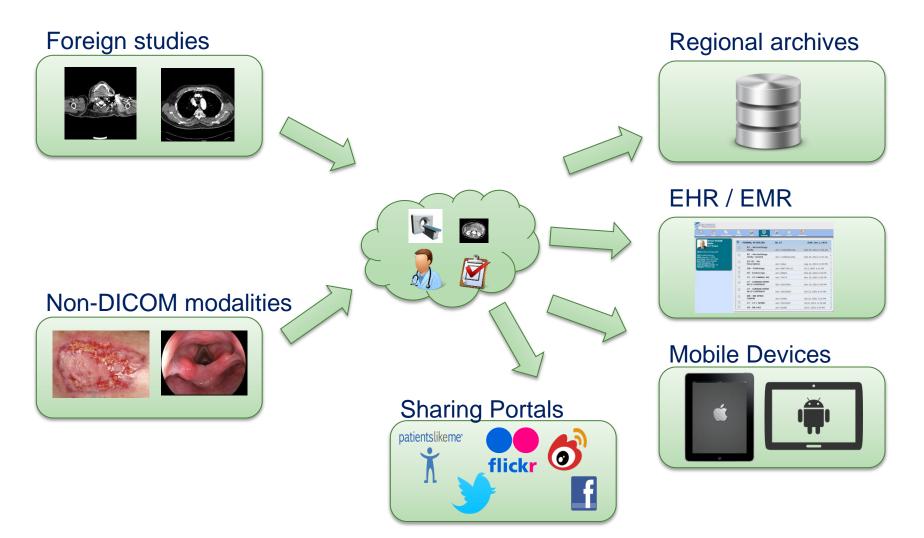

# Why Medical Imaging for Web?

- Becomes possible to consume content directly by clients (browsers, mobile)
  - No "special tools" required
  - Minimize what is transferred
- Allows for rapid development and consumption of content
- Frees content from closed systems and spawns integrations into today's technologies

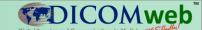

# History of Medical Imaging on the Web

- WADO (Web Access to DICOM Objects) was created in 2003, providing object level access only
- MINT (Medical Imaging Network Transport) was created ~2011 (not part of DICOM) out of a recognition of the importance of REST transport
- DICOMweb™ was thus developed, and resources have been added ever since

# Building DICOMweb™ as Services Set

# Query

- QIDO-RS (Query based on ID for DICOM Objects)
- DICOM PS3.18 6.7

## Retrieve

- WADO-RS (Web Access of DICOM Objects)
- DICOM PS3.18 6.5

## Store

- STOW-RS (Store over the web)
- DICOM PS3.18 6.6

# Tasks

- UPS-RS (Worklist Service)
- DICOM PS3.18 6.9

# Server Info

- Capabilities Service
- DICOM PS3.18 6.8

# **Medical Imaging Resources**

|      | -                                            |
|------|----------------------------------------------|
| Verb | Path                                         |
| POST | {s}/studies                                  |
| GET  | {s}/studies?                                 |
| GET  | {s}/studies/{studyUID}                       |
| POST | {s}/studies/{studyUID}                       |
| GET  | {s}/studies/{studyUID}/metadata              |
| GET  | {s}/studies/{studyUID}/series?               |
|      |                                              |
| GET  | {s}/studies/{studyUID}/series/{seriesUID}    |
| GET  | ${s}/studies/{studyUID}/series/{seriesUID}/$ |
|      | metadata                                     |
| GET  | {s}/studies/{studyUID}/series/{seriesUID}/   |
|      | instances?                                   |
| GET  | {s}/studies/{studyUID}/series/               |
|      | {seriesUID}/instances/{instanceUID}          |
| GET  | {s}/studies/{studyUID}/series/               |
|      | {seriesUID}/instances/{instanceUID}/         |
|      | metadata                                     |
| GET  | ${s}/studies/{studyUID}/series/{seriesUID}/$ |
|      | instances/{instanceUID}/                     |
|      | frames/{frames}                              |
| GET  | /{bulkdataReference}                         |
|      |                                              |

| Verb   | Path                                                                   |
|--------|------------------------------------------------------------------------|
| POST   | {s}/workitems{?AffectedSOPInstanceUID}                                 |
| POST   | {s}/workitems/{UPSInstanceUID}{?transaction}                           |
| GET    | {s}/workitems{?query*}                                                 |
| GET    | {s}/workitems/{UPSInstanceUID}                                         |
| PUT    | {s}/workitems/{UPSInstanceUID}/state                                   |
| POST   | $\label{lem:special} $$ s}/work items/{UPSInstanceUID}/cancel request$ |
| POST   | {s}/workitems/{UPSInstanceUID}/subscribers/                            |
|        | {AETitle}{?deletionlock}                                               |
| POST   | {s}/workitems/1.2.840.10008.5.1.4.34.5/                                |
| DELETE | {s}/workitems/{UPSInstanceUID}/                                        |
|        | subscribers/{AETitle}                                                  |
| GET    | {s}/subscribers/{AETitle}                                              |

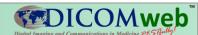

# **DICOMweb™ Query Example**

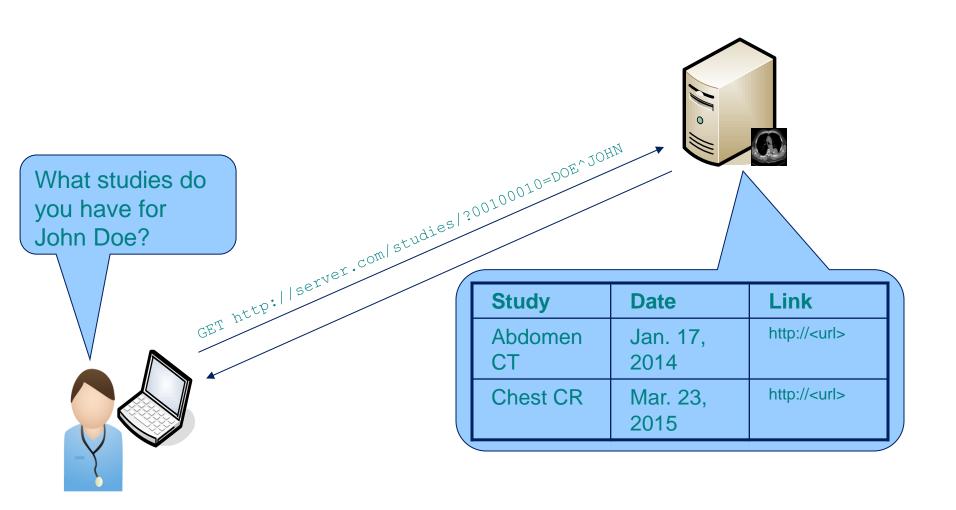

### **DICOMweb™** Data Structures

```
<DicomAttribute Tag="20000UZU VR="DT" Keyword="StudyDate">
    <Value number="1">20130409</value>
</DicomAttribute>
<DicomAttribute Tag="0000061" VR="CS" Keyword="ModalitiesInStudy">
    <Value number="1">CT</ralue>
</DicomAttribute>
<DicomAttribute Tag="00100010" VR="PN" Keyword="PatientName">
    <PersonName number="1">
        <SingleByte>
            <FamilyName>Doe</FamilyName>
            <GivenName>John</GivenName>
    </PersonName>
</DicomAttribute>
<DicomAttribute Tag="00200000"</pre>
    <Valuation number="1">
        1.2.392.200036.9116.2.2.2.1762893313.1029997326.945873
</DicomAttribute>
```

**XML** 

**JSON** 

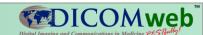

### Where do I find more information?

- DICOM Main Site
  - http://dicom.nema.org
- DICOMweb™ Reference
  - PS3.18 http://goo.gl/bIFHV3
  - http://dicomweb.org
- Participate in DICOM
  - http://goo.gl/c8s3bK